# **LCD Technical FAQ**

Contents:

- [[Previous\]](http://www.repairfaq.org/filipg/LINK/F_Tech_LCD1.html) segment | [[Sub-ToC](http://www.repairfaq.org/filipg/LINK/F_Tech_LCD.html)] for this document | Main [[Table 'O Contents](http://www.repairfaq.org/filipg/LINK/F_LINK_IN.html)]
- [3.2\) Character Set](#page-0-0)
- [3.3\) Instruction Set](#page-2-0)
- [3.3.1\) Write Operations](#page-2-1)
- [3.3.2\) Read Operations](#page-5-0)
- Jump to [[Next](http://www.repairfaq.org/filipg/LINK/F_Tech_LCD3.html)] segment

# <span id="page-0-0"></span> **3.2) Character Set**

A picture of the character set scanned from a datasheet, chset.gif, can be found in <ftp://ftp.armory.com/pub/user/rstevew/LCD/lcdfaq.zip> or, on the web, visit Ian Harries' LCD tutorial and see the character set at<http://www.doc.ic.ac.uk/~ih/doc/lcd/display.html>

None of the standard ASCII control codes [chr(1)-chr(31), chr(127)] are implemented.

Standard ASCII is used for chr(32)  $\langle$ space>through chr(125) '}' ( $\langle$ 00100000b..01111101b>), except that tilde  $(\sim)$  is replaced by a yen symbol.

The lower case characters do not have decenders. This is because some LCD's (those with 5x7 dots or 5x8 dots) would chop off the bottom. Lower case characters with decenders appear near the top of the character table for use on modules which have 5x11 dot matrices. You can access them readily by adding 128 (<10000000b>, 80x) if you want decenders and have a 5x11 dot unit that will properly display them. You can create squished "sort-of" decenders of your own in character ram to eliminate the awkwardlooking "tall" lowercase letters provided.

Eight user-defined characters are displayed by  $chr(0)$  through  $chr(7)$ , and redundantly with  $chr(8)$ through chr(15). These are sometimes used to implement a comma and lower case characters g, j, p, q, and y with a decender into the cursor row on 5x8 units.

 Font Table ---- ----- LSN x0 x1 x2 x3 x4 x5 x6 x7 x8 x9 xA xB xC xD xE xF

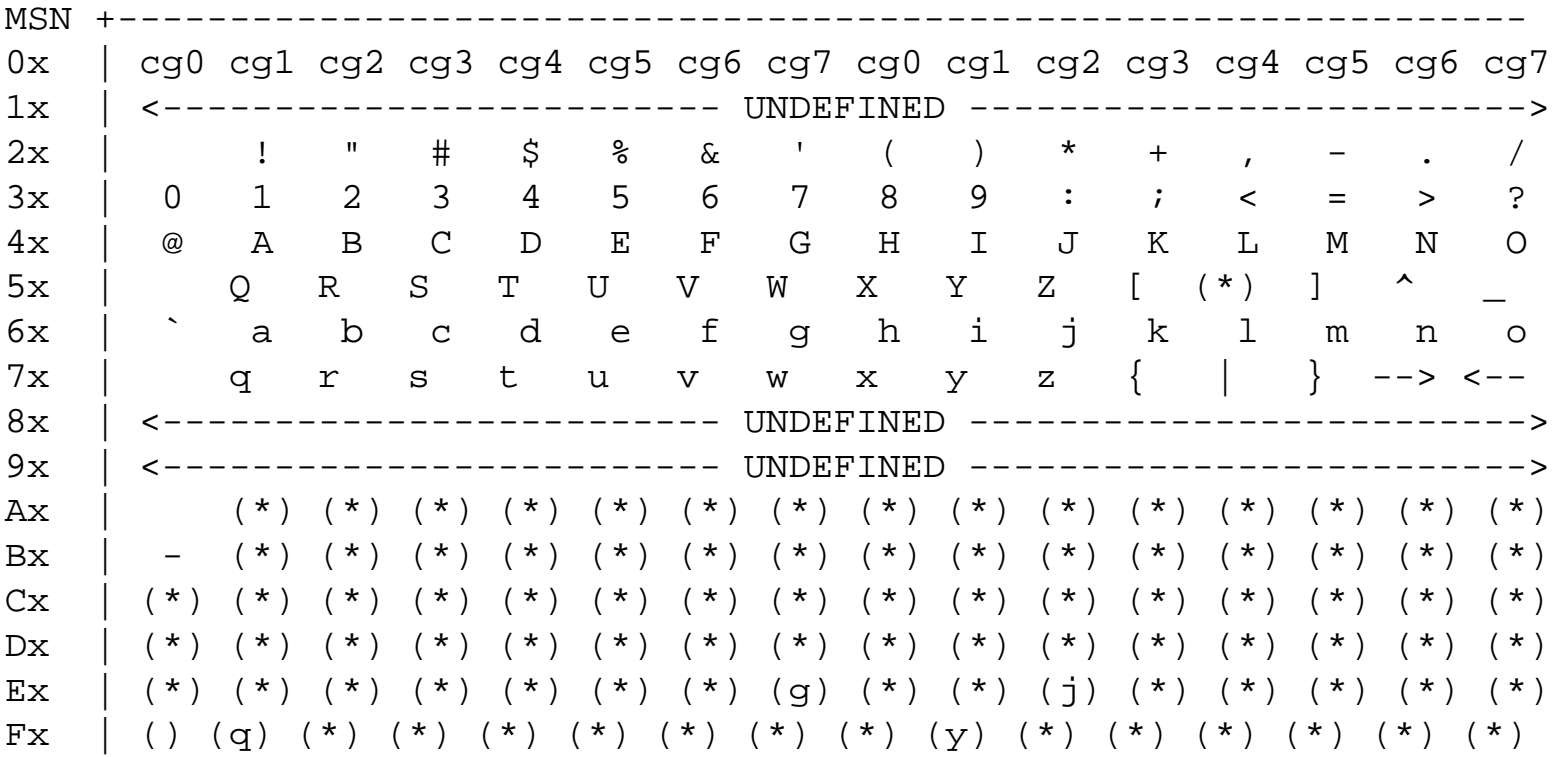

Notes:

## **cg0-cg7**

User-definable characters

## **(chr)**

Lower-case character with descenders

# **(\*)**

See list below:

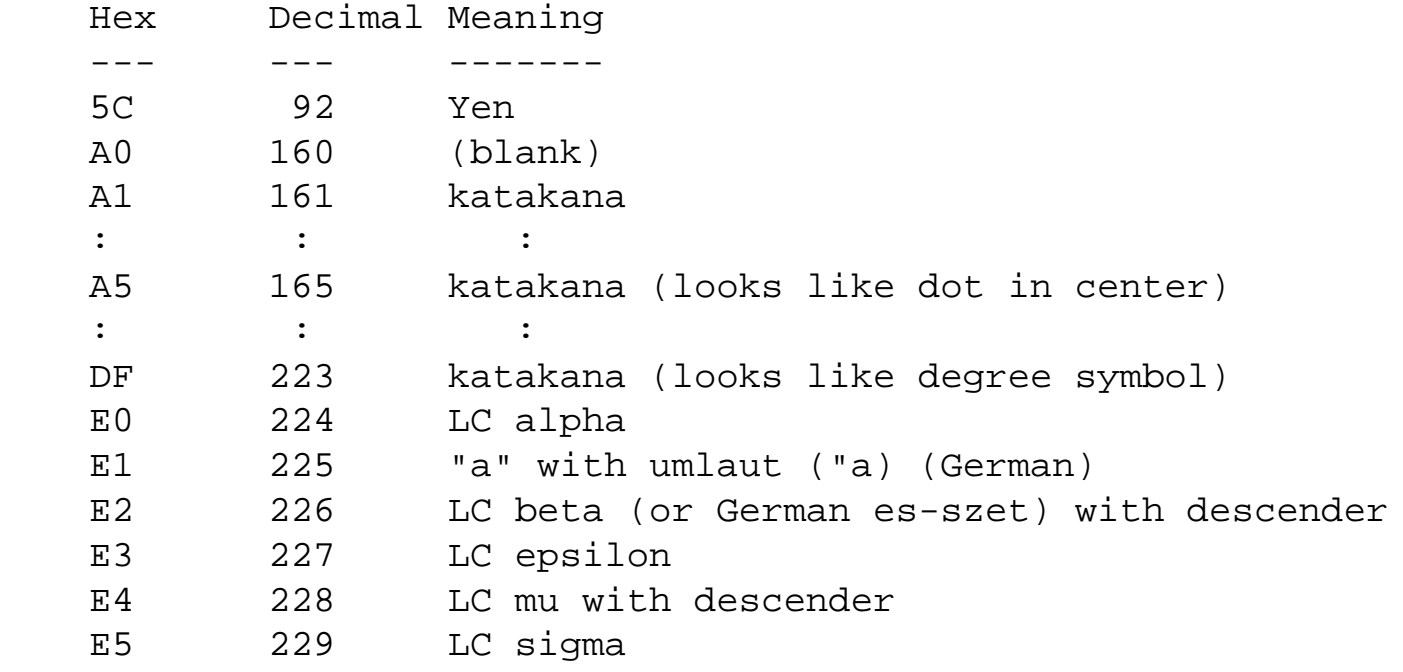

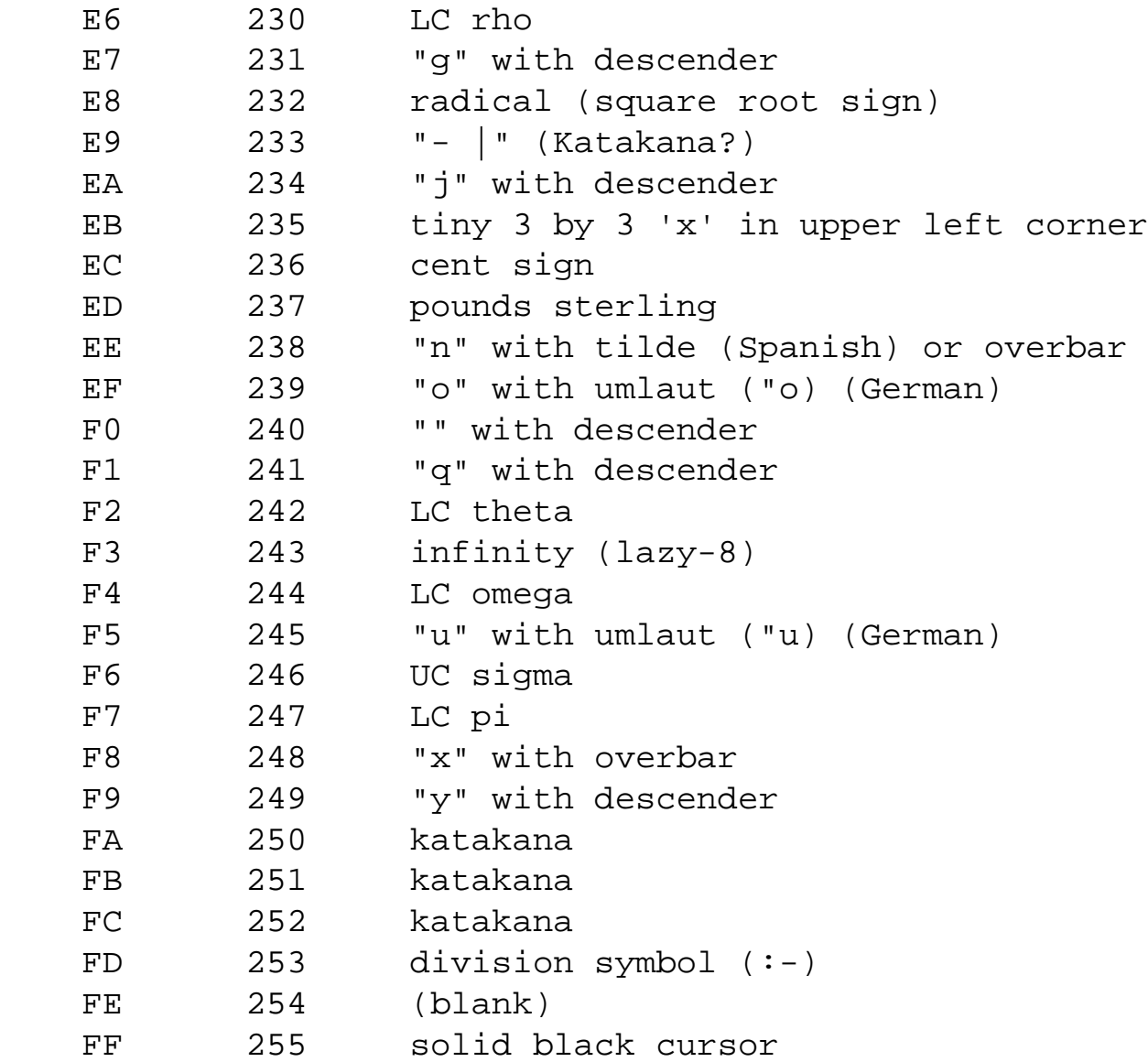

(Font table by Doug Girling)

# <span id="page-2-0"></span> **3.3) Instruction Set**

Binary data from bit7 to bit 0. If using a 4-bit interface, bit7-bit4 of data are sent first, then bit3-bit0, on sucessive enable cycles. No delay is required between these cycles (except that the minimum E time (450ns) and TcycE time (1us) must be met).

# <span id="page-2-1"></span> **3.3.1) Write Operations**

http://www.repairfaq.org/filipg/LINK/F\_Tech\_LCD2.html (3 of 7) [23/10/2544 16:39:10]

For all write procedures, RS=0 (except as noted), R/~W=0, command/data from CPU to LCD on bit7 to bit0.

#### **Clear display (00000001)**

Clears display and returns cursor to home position (address 0). Execution time: 1.64ms

#### **Home cursor (0000001x)**

Returns cursor to home position, returns a shifted display to original position. Display data RAM (DD RAM) is unaffected. Execution time: 40us to 1.64ms

x

don't care

#### **Entry mode set**

000001is

Sets cursor move direction and specifies whether or not to shift display. Execution time: 40us

 $i=1$ 

Increment

 $i=0$ 

Decrement DD RAM address by 1 after each DD RAM write or read.

 $s=1$ 

Display scrolls in the direction specified by the "i" bit when the cursor is at the edge of the display window

#### **On/off control**

00001dcb

Turn display on or off, turn cursor on or off, blink character at cursor on or off. The contents of Display Data RAM are not altered when the display is turned off. If it is turned on again, the previously displayed text will reappear. When the cursor is on and blink is off, the cursor is an underscore in line 8 (or line 11 for 5x11 displays). When blink is on, the cursor is a solid box alternating with the character in DD RAM at that position. Execution time: 40us

```
d=1Display on. 
c=1Cursor on 
b=1
```
blink character at cursor position

The contents of Display Data RAM are not altered when the display is turned off. If the display is turned on again, information displayed previously will reappear.

#### **Cursor/shift**

0001srxx

Move cursor or scroll display without changing display data RAM. Execution time: 40us

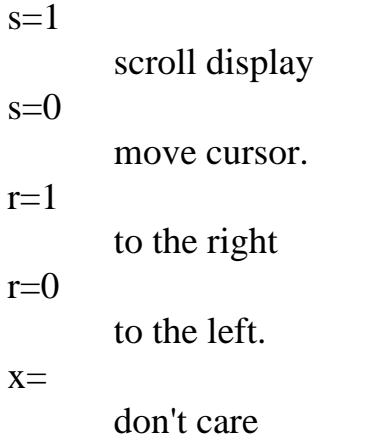

#### **Function set (001dnfxx)**

Set interface data length, mode, font. Execution time: 40us

 $d=1$ 

8-bit interface, d=0: 4-bit interface.

 $n=1$ 

1/16 duty, n=0: 1/8 or 1/11 duty (multiplex ratio). For 2-line displays, this can be thought of as controlling the number of lines displayed (n=0: 1-line, n=1: 2 or more lines) except for 1x16 displays which are addressed as if they were 2x8 displays--two 8-character lines side by side.

 $f=1$ 

5x11 dots, f=0: 5x8 dots.

### **Character RAM Address Set (01aaaaaa)**

To read or write custom characters. Character generator (CG) RAM occupies a separate address space from the DD RAM. Data written to, or read from the LCD after this command will be to/from the CG RAM. The address pointer is incremented after each write, so consecutive bytes (rows) can be sent. Execution time: 40us

aaaaaa

6-bit CG RAM address to point to.

## **Display RAM Address Set (1aaaaaaa)**

Reposition cursor. Display Data (DD) RAM occupies a separate address space from the CG

RAM. Data written to, or read from the LCD after this command will be to/from the DD RAM. The address pointer is incremented after each write, so consecutive bytes can be sent. Execution time: 40us

aaaaaaa

7-bit DD RAM address to point to. On two line models (and most 16x1), the command can be interpreted this way:

```
1laaaaaa
l=line #
a=6-bit column #
```
#### **Write Data to CG or DD RAM (dddddddd (RS=1))**

Data is written to current cursor position and (DD/CG) RAM address (which RAM space depends on the most recent CG\_RAM\_ Address\_Set or DD\_RAM\_Address\_Set command). The (DD/CG) RAM address is incremented/decremented by 1 as determined by the "entry mode set" command. Execution time: 40us for display write, 120us for character generator ram write. Note that RS=1 for this command.

dddddddd

8-bit character code

# <span id="page-5-0"></span> **3.3.2) Read Operations**

For all read procedures, RS as noted, R/~W=1, bit7 to bit0 output from LCD to CPU.

#### **Read Busy Flag (baaaaaaa (RS=0))**

Read the status of the busy flag, and the value of the RAM address currently being pointed at. Execution time: 1 cycle

 $b=1$ 

busy  $b=0$ OK to send

aaaaaaa

7-bit current (DD/CG) RAM address counter (as in "character RAM address set" or "display RAM address set"). DB lines must be inputs (or pulled high with pullup resistors) to be driven by the module.

### **Read Data from CG or DD RAM (dddddddd (RS=1))**

Data is read from current (DD/CG) RAM address position, and the RAM address is automatically incremented/decremented by 1 as determined by the "entry mode set" command. NOTE that the display/cursor is not shifted on data reads. Execution time: 40us for display reads, 120us for

character generator ram reads dddddddd

DB lines must be inputs (or pulled high with pullup resistors) to be driven by the module. An 8-bit character code will be read back from LCD RAM.

Please check attribution section for Author of this document! This article was written by

**filipg@repairfaq.org** Feedback Form  $\left[\frac{\text{mailto}}{\text{mailto}}\right]$ . The most recent version is available on the WWW server <http://www.repairfaq.org/filipg/> [\[Copyright\]](http://www.repairfaq.org/filipg/COPYRIGHT.html) [\[Disclaimer\]](http://www.repairfaq.org/filipg/DISCLAIMER.html)  $\frac{1}{2}$   $\frac{1}{2}$   $\frac{1}{2}$